федеральное государственное бюджетное образовательное учреждение высшего образования

#### **«Санкт-Петербургский государственный университет промышленных технологий и дизайна» ВЫСШАЯ ШКОЛА ТЕХНОЛОГИИ И ЭНЕРГЕТИКИ**

УТВЕРЖДАЮ Директор ВШТЭ

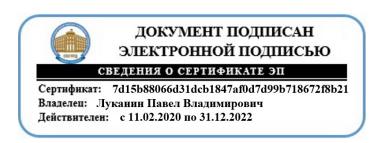

# **РАБОЧАЯ ПРОГРАММА ДИСЦИПЛИНЫ**

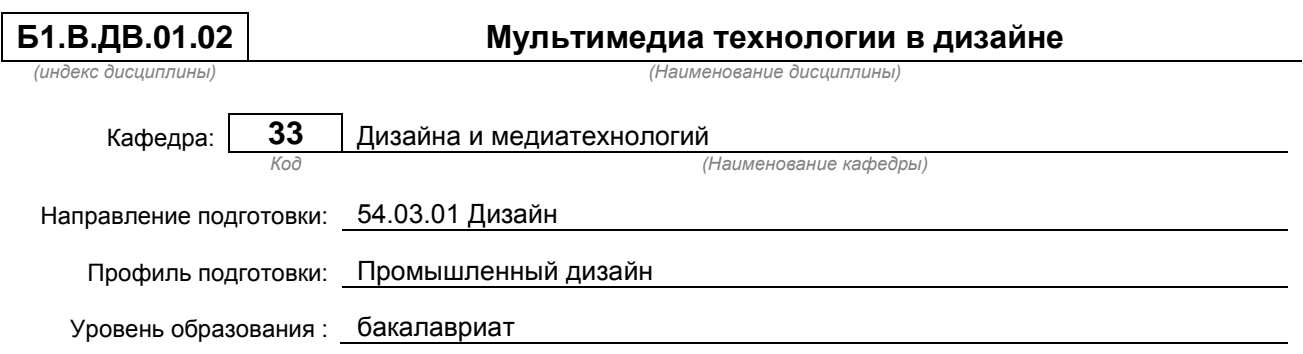

#### **План учебного процесса**

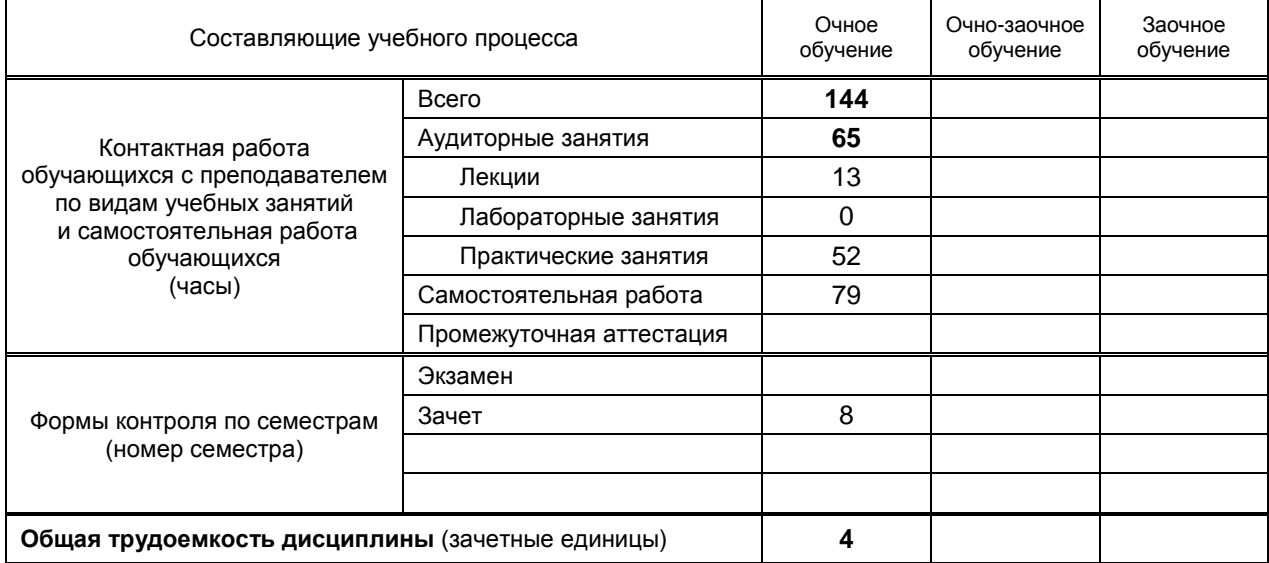

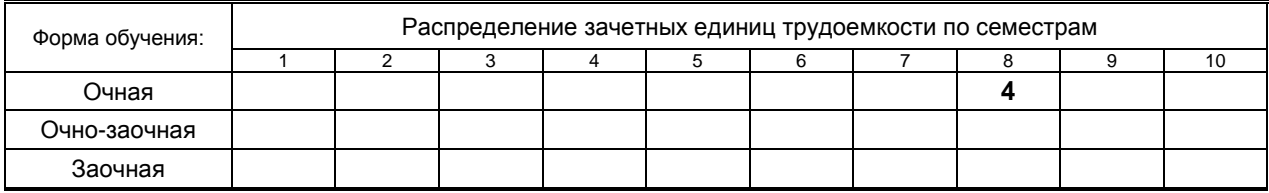

### Рабочая программа дисциплины составлена в соответствии с федеральным государственным образовательным стандартом высшего образования по направлению подготовки 54.03.01 Дизайн

На основании учебных планов № b540301-12\_20

Кафедра-разработчик: Дизайна и медиатехнологий

Заведующий кафедрой: Ильина О.В.

## **СОГЛАСОВАНИЕ:**

Выпускающая кафедра: Дизайна и медиатехнологий

Заведующий кафедрой: Ильина О.В.

Методический отдел: Смирнова В.Г.

## **1. ВВЕДЕНИЕ К РАБОЧЕЙ ПРОГРАММЕ ДИСЦИПЛИНЫ**

### **1.1. Место преподаваемой дисциплины в структуре образовательной программы**

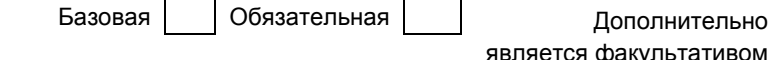

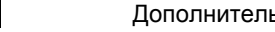

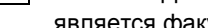

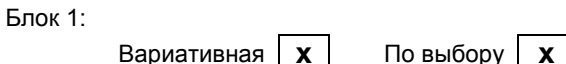

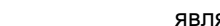

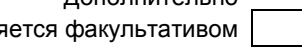

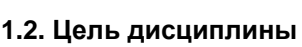

Сформировать компетенции обучающегося в области мультимедиа технологий в дизайне.

### **1.3. Задачи дисциплины**

является

- изучение теоретических и информационно-технологических основ систем мультимедиа (базовые элементы мультимедиа, комплекс требований к характеристикам аппаратных и инструментальных средств мультимедиа, этапы разработки проекта мультимедиа, инструментальные средства авторских систем мультимедиа);
- формирование умений и навыков работы с мультимедиа технологиями (для создания, обработки и компоновки стандартных форматов файлов текстовой, графической, звуковой, видео информации, методы 2-х и 3-х мерной анимации и объединять информационные объекты пользовательским интерфейсом на единой аппаратно-инструментальной платформе компьютера в локальной или глобальной сети Internet);
- закрепления практических навыков работы с мультимедиа технологиями для разработки мультимедиа-приложений, включая создание проекта и сценарные методы его практической реализации.

#### **1.4. Перечень планируемых результатов обучения по дисциплине, соотнесенных с планируемыми результатами освоения образовательной программы**

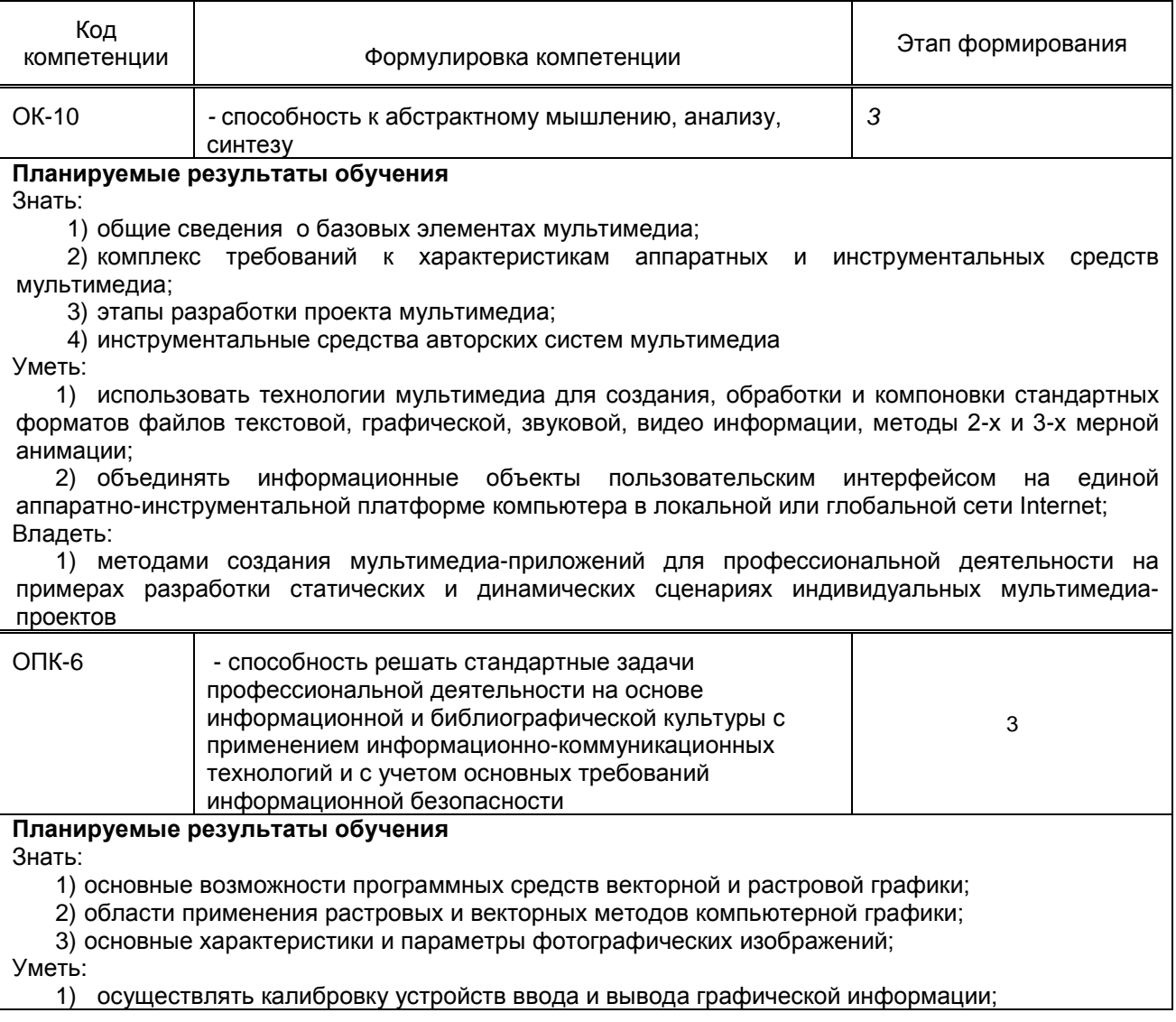

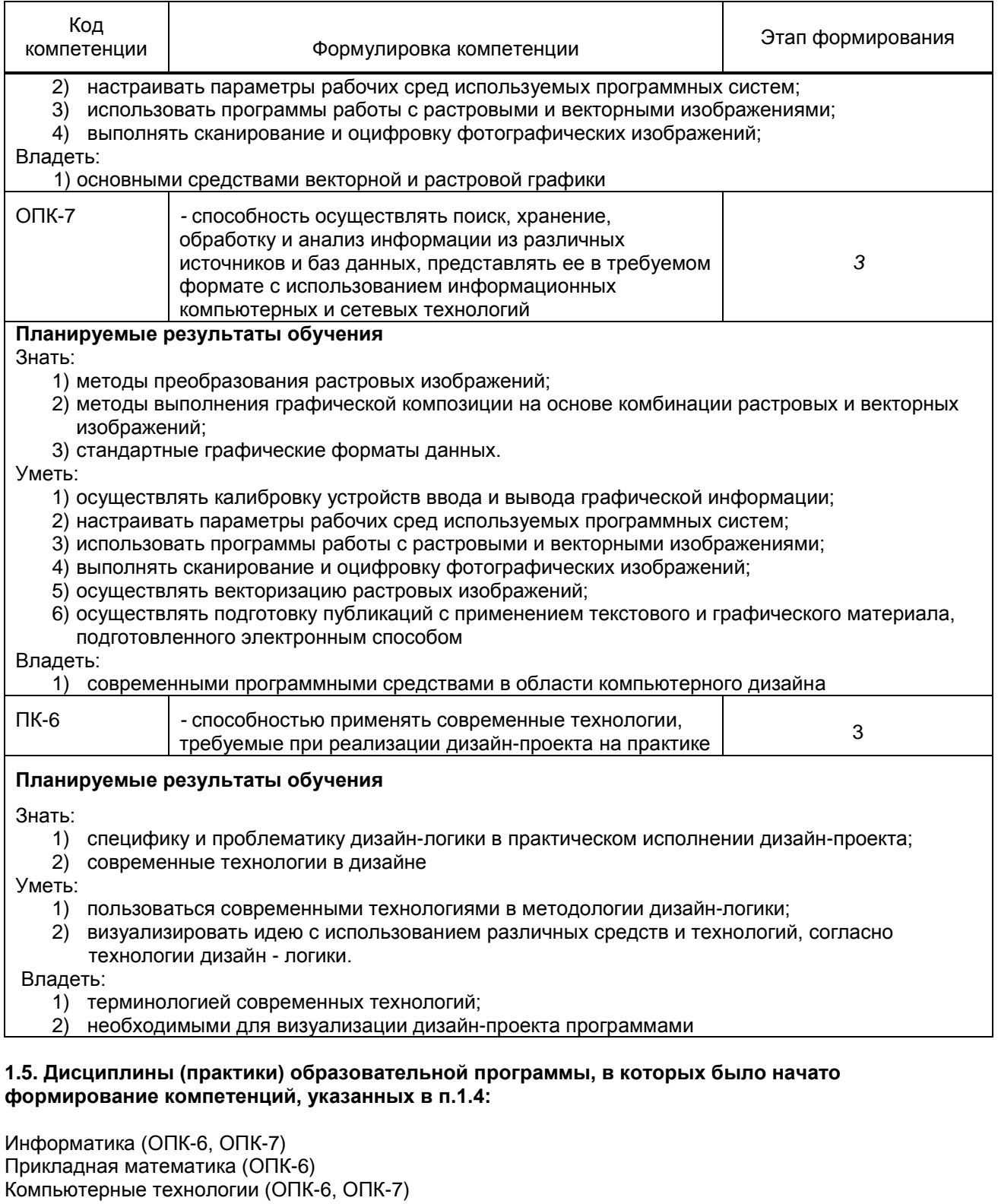

Деловые коммуникации в дизайне (ОПК-6)

Технология полиграфии и художественно-техническое редактирование (ОПК-6)

Цветоведение и колористика (ОК-10)

Дизайн тары и упаковки (ОК-10)

Рекламные технологии в промышленном дизайне (ОК-10)

Учебная практика (Творческая практика) (ОК-10)

Инженерно-технологическое оборудование в промышленном дизайне (ПК-6)

Академический рисунок (ОК-10)

Компьютерное проектирование в промышленном дизайне ОПК-6, ОПК-7)

# **2. СОДЕРЖАНИЕ ДИСЦИПЛИНЫ**

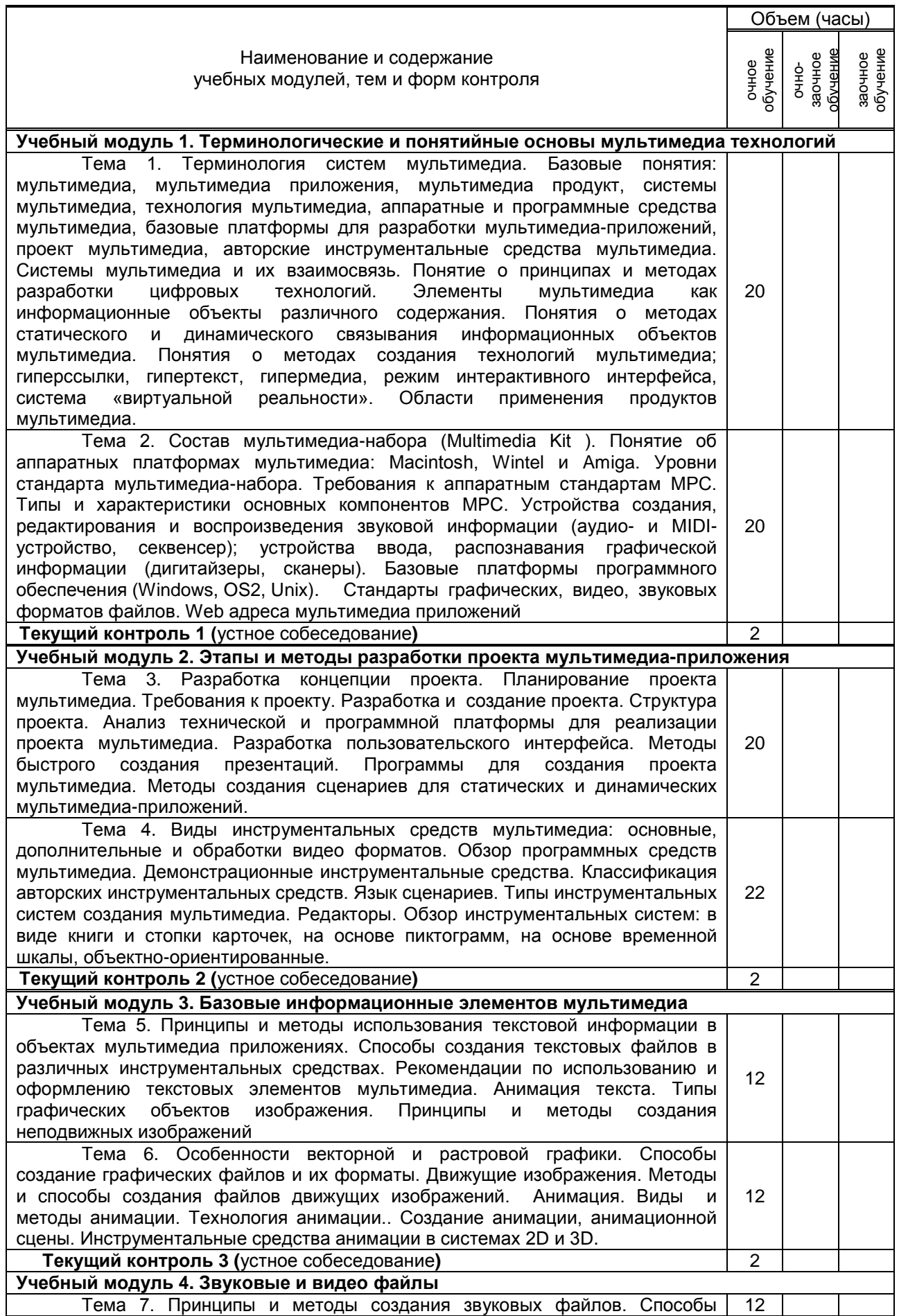

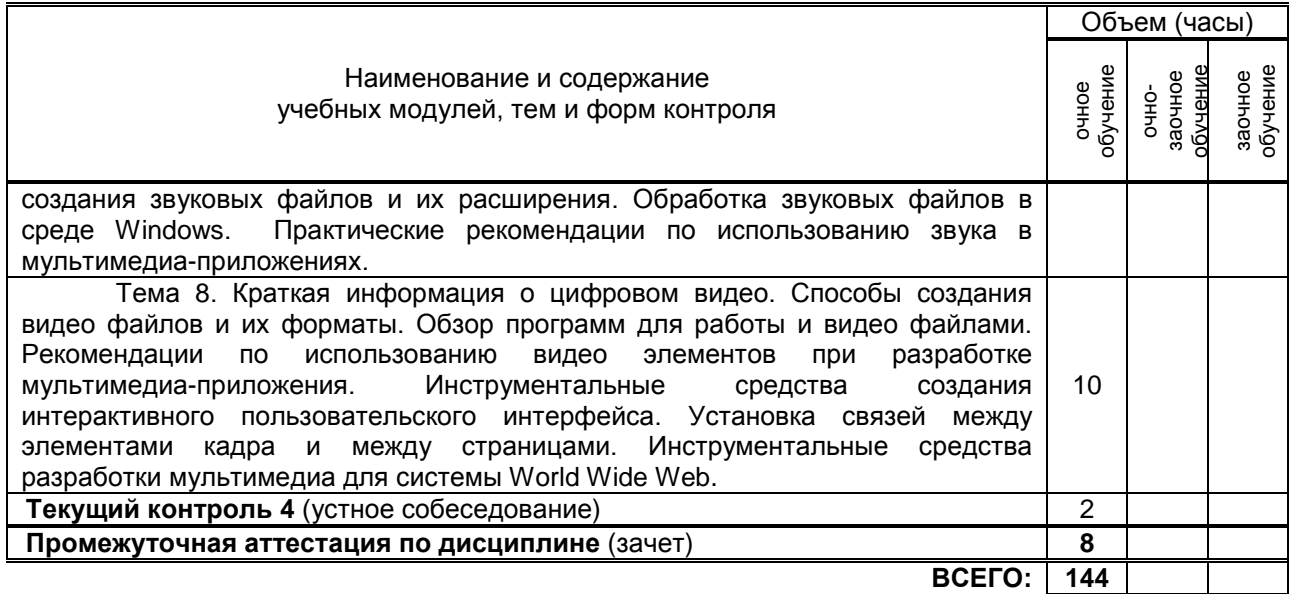

# **3. ТЕМАТИЧЕСКИЙ ПЛАН**

### **3.1. Лекции**

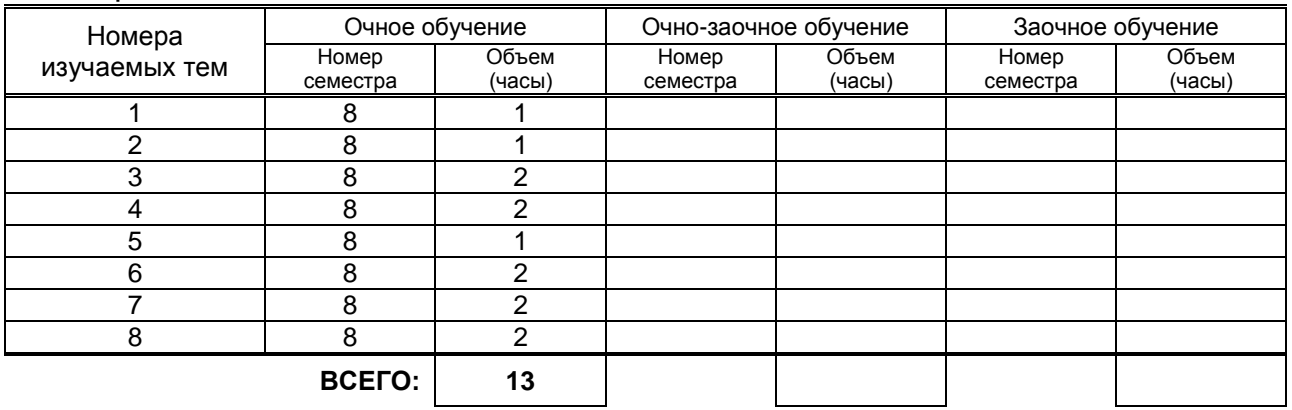

## **3.2. Практические и семинарские занятия**

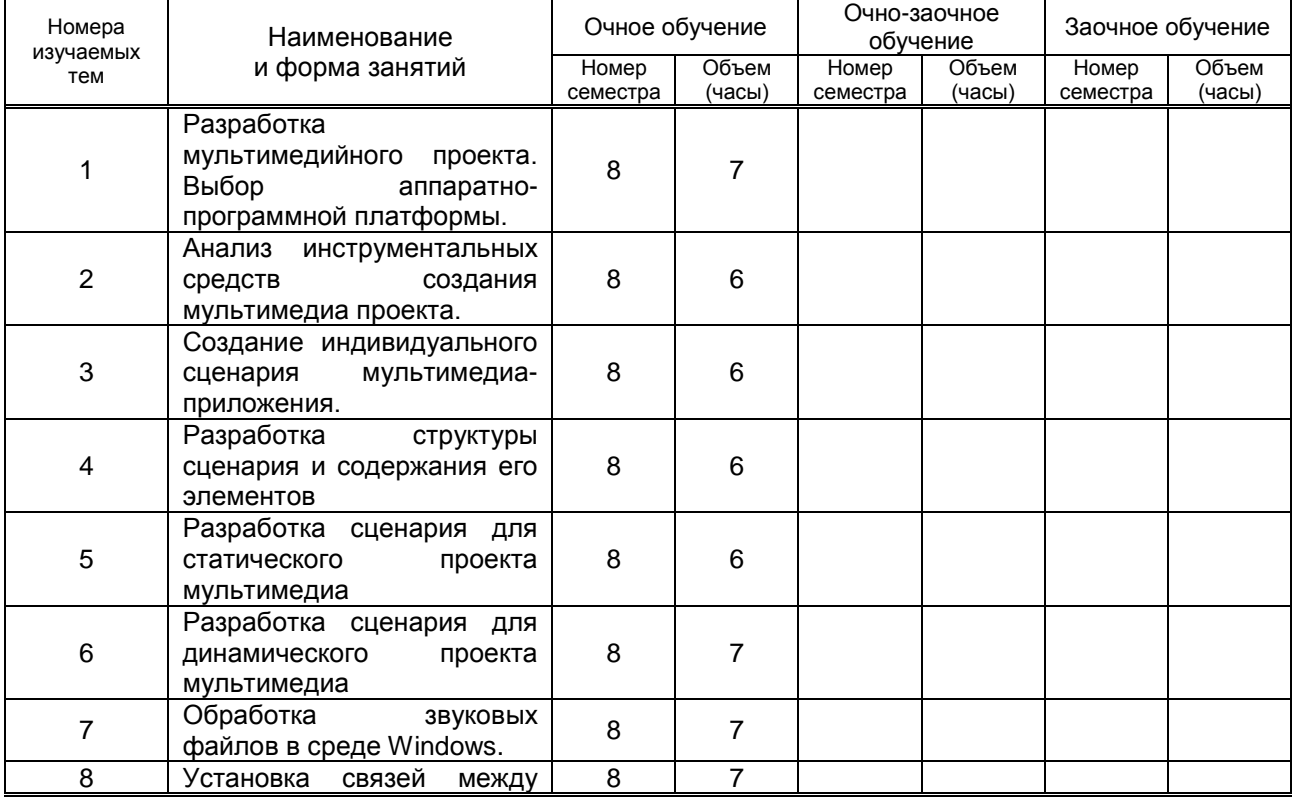

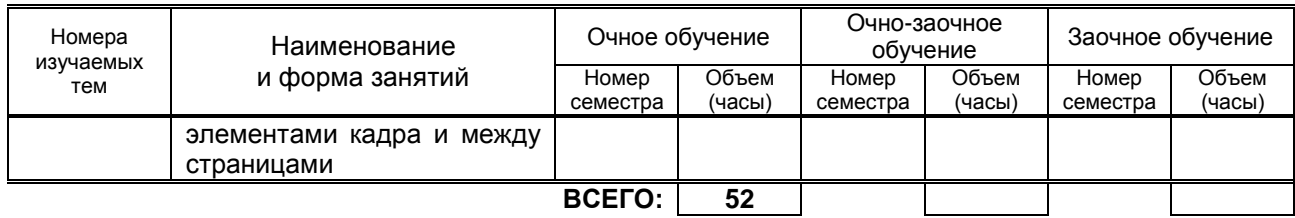

### **3.3. Лабораторные занятия**

не предусмотрено

# **4. КУРСОВОЕ ПРОЕКТИРОВАНИЕ**

не предусмотрено

# **5. ТЕКУЩИЙ КОНТРОЛЬ УСПЕВАЕМОСТИ ОБУЧАЮЩЕГОСЯ**

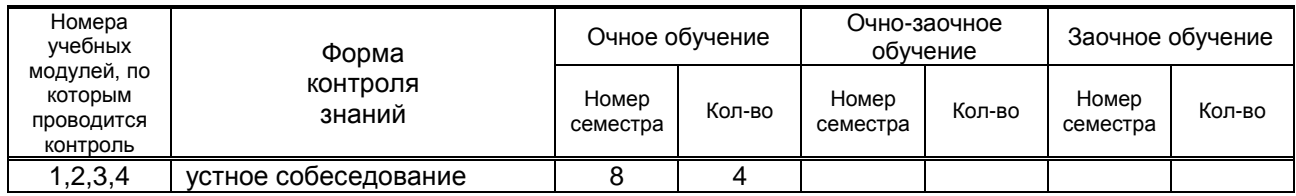

# **6. САМОСТОЯТЕЛЬНАЯ РАБОТА ОБУЧАЮЩЕГОСЯ**

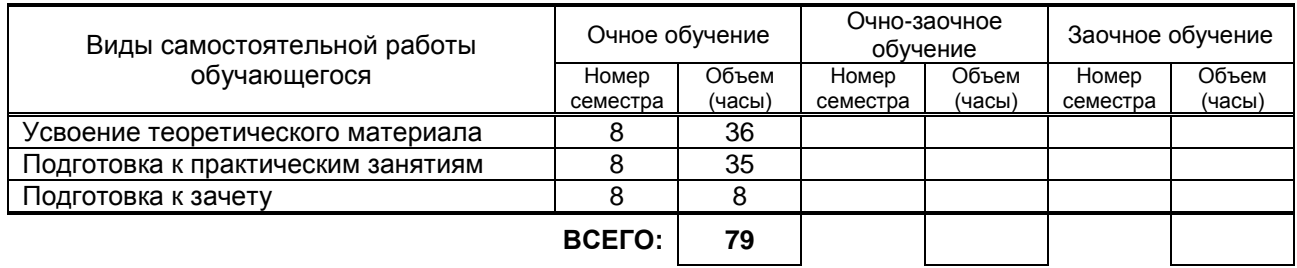

## **7. ОБРАЗОВАТЕЛЬНЫЕ ТЕХНОЛОГИИ**

**7.1. Характеристика видов и используемых инновационных форм учебных занятий** не предусмотрено

**7.2. Система оценивания успеваемости и достижений обучающихся для промежуточной аттестации**

традиционная **х** балльно-рейтинговая

# **8. ОБЕСПЕЧЕНИЕ ДИСЦИПЛИНЫ**

### **8.1. Учебная литература**

а) основная учебная литература

1. Крапивенко А.В. Технологии мультимедиа и восприятие ощущений [Электронный ресурс]: учебное пособие/ Крапивенко А.В.— Электрон. текстовые данные.— М.: БИНОМ. Лаборатория знаний, 2015.— 272 c. Режим доступа: IPRbooks - <http://www.iprbookshop.ru/6475>

б) дополнительная учебная литература

2. Халиуллина О.Р. Проектные технологии современного дизайна с учётом гендерного фактора [Электронный ресурс]: монография/ Халиуллина О.Р.— Электрон. текстовые данные.— Оренбург: Оренбургский государственный университет, ЭБС АСВ, Всероссийский научно-исследовательский институт технической эстетики, 2015.— 153 c. Режим доступа: IPRbooks <http://www.iprbookshop.ru/54146>

3. Дележа Е.М., Бублова Н.П., Нестерова М.А. Flash-презентация в промышленном дизайне: учебнометодическое пособие к практическим работам/ СПбГУРП. –СПб., 2015. –56 с. . Режим доступа: Электронная библиотека методических указаний, учебно-методических пособий ВШТЭ <http://nizrp.narod.ru/metod/kpromdes/7.pdf>

4. Е.М. Дележа, Н.П. Бублова, М.А. Нестерова Компьюьерные технологии: 3ds Max для промышленного дизайна [Текст]: учеб.-метод. пособие к практическим работам. –СПб,: СПбГТУРП,

2015 – 58 с. . Режим доступа: Электронная библиотека методических указаний, учебно-методических пособий ВШТЭ <http://nizrp.narod.ru/metod/kpromdes/8.pdf>

#### **8.2. Перечень учебно-методического обеспечения для самостоятельной работы обучающихся по дисциплине**

### не предусмотрено

**8.3. Перечень ресурсов информационно-телекоммуникационной сети "Интернет", необходимых для освоения дисциплины**

- 1. Информационная система «Единое окно доступа к образовательным ресурсам» [Электронный ресурс]. URL: [http://window.edu.ru/\)](http://window.edu.ru/)
- 2. "Интерсофт Медиа" разработка мультимедиа Разработка мультимедийных и презентационных дисков и сайтов. Примеры работ. <http://www.intersoft.ru/>
- 3. Коллекция утилит с комментариями по темам: мультимедиа, видео, DVD, звук, графика, системные тесты. <http://www.625-net.ru/tools.htm>
- 4. "ArtixMedia" софт для мультимедиа-приложений
- 5. Возможность скачать shareware-версию программы ArtixMedia Menu Studio для визуальной разработки мультимедиа-приложений. <http://www.artixmedia.com/rus/dnlams.html>
- 6. МультиМедиа Технологии учебники по компьютерной грамотности [www.mmtech.ru/](http://www.mmtech.ru/)
- 7. Современные технологии создания музыки Информация о программном обеспечении, комплектующих и оборудовании для звукозаписи. Тематические обзоры, новости и аналитические материалы. Сведения о студиях. Форум, советы, ссылки и пр. <http://www.musicstudio.ru/>
- 8. Российский ресурс по 3D технологиям и рендерингу: новости, статьи, обзоры, книги по теме, галерея работ, ответы на вопросы, журнал, посвященный компьютерной графике и др. <http://www.render.ru/>
- 9. "Дизайн и графика" форум <http://www.netdesigner.ru/>

#### **8.4. Перечень информационных технологий, используемых при осуществлении образовательного процесса по дисциплине, включая перечень программного обеспечения и информационных справочных систем**

- 1. Microsoft Windows 8.1
- 2. Microsoft Office Professional 2013.
- 3. AutoCAD Design .
- 4. CorelDraw Graphics Suite X7.

## **8.5. Описание материально-технической базы, необходимой для осуществления**

### **образовательного процесса по дисциплине**

Специализированная оборудованная мультимедийная аудитория, компьютерная техника с возможностью подключения к сети «Интернет».

#### **8.6. Иные сведения и (или) материалы**

не предусмотрено

# **9. МЕТОДИЧЕСКИЕ УКАЗАНИЯ ДЛЯ ОБУЧАЮЩИХСЯ ПО ОСВОЕНИЮ ДИСЦИПЛИНЫ**

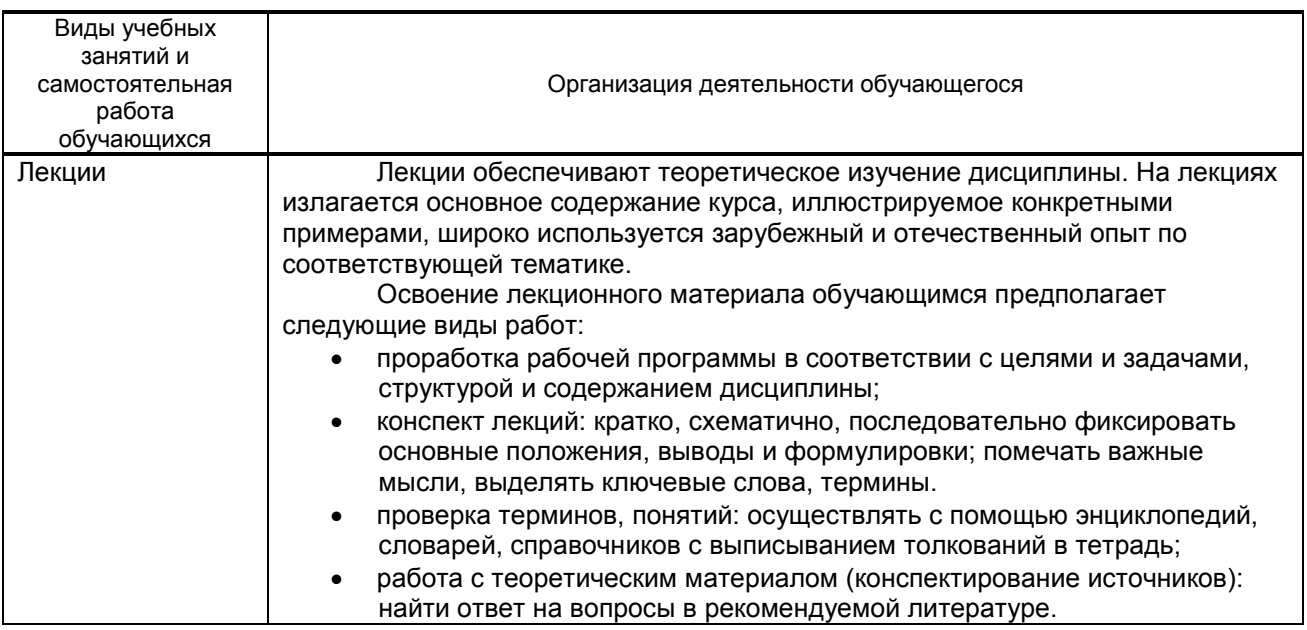

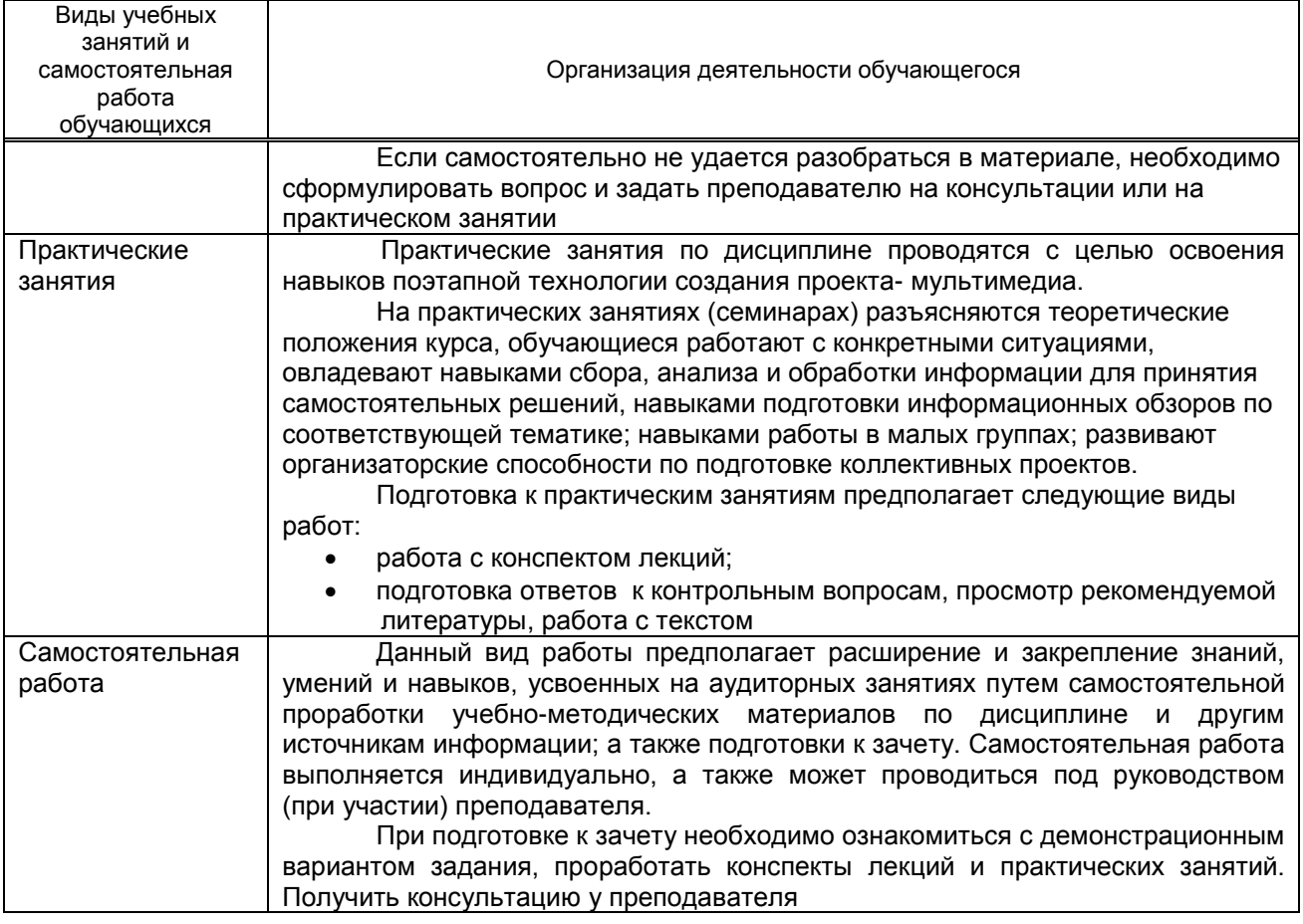

# **10. ФОНД ОЦЕНОЧНЫХ СРЕДСТВ ДЛЯ ПРОВЕДЕНИЯ ПРОМЕЖУТОЧНОЙ АТТЕСТАЦИИ**

### **10.1. Описание показателей и критериев оценивания компетенций на различных этапах их формирования, описание шкал оценивания**

## **10.1.1. Показатели оценивания компетенций на этапах их формирования**

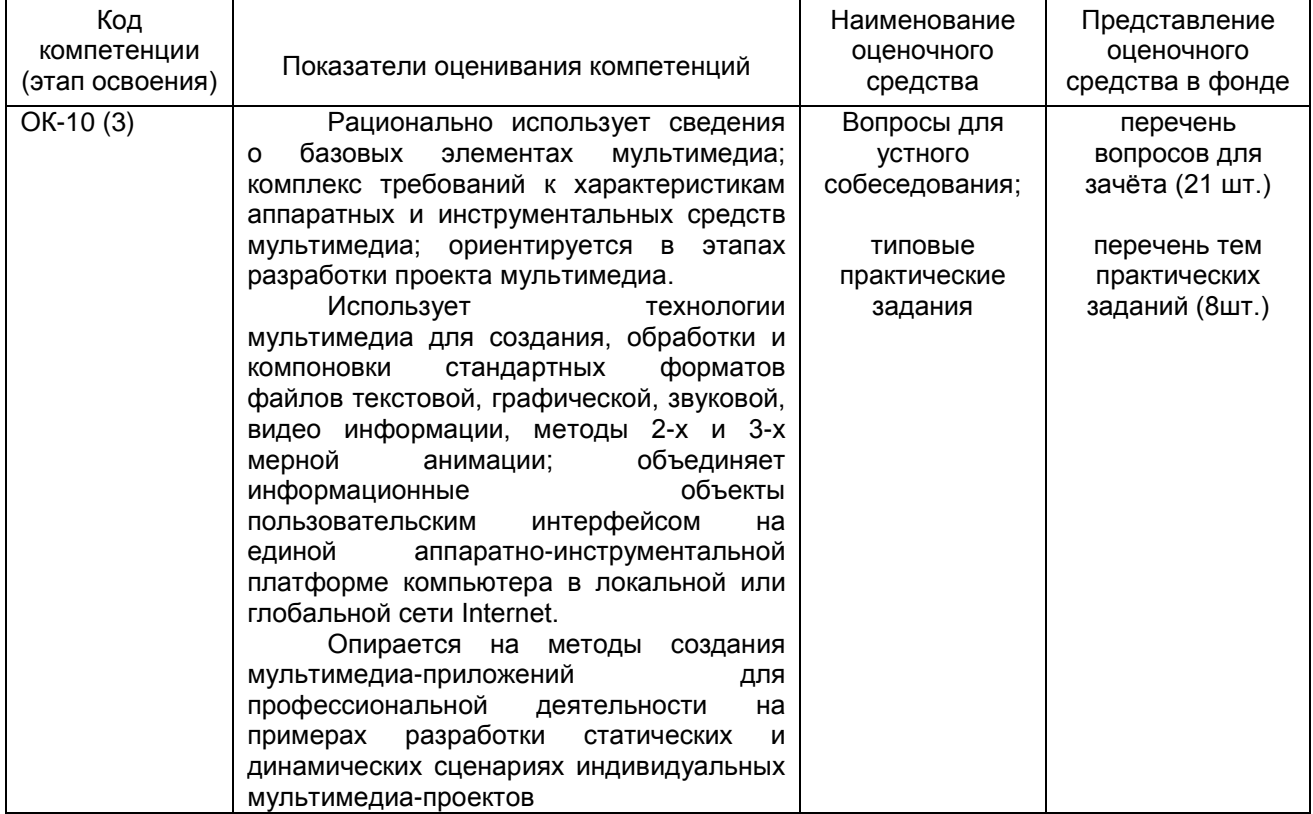

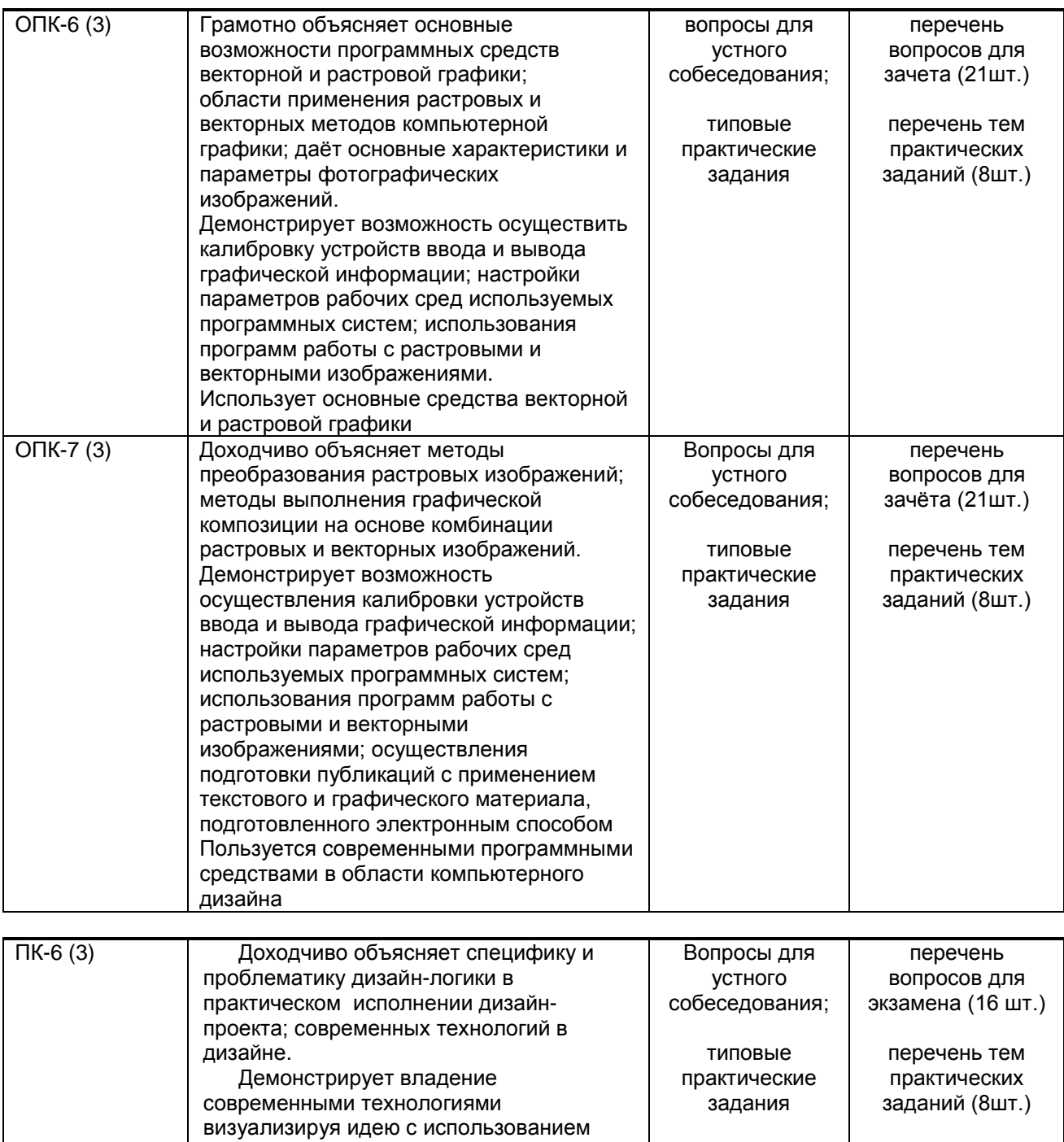

### **10.1.2. Описание шкал и критериев оценивания сформированности компетенций Критерии оценивания сформированности компетенций**

различных средств и технологий, согласно технологии дизайн-логики. Пользуется терминологией современных технологий, необходимых для визуализации дизайн-проекта

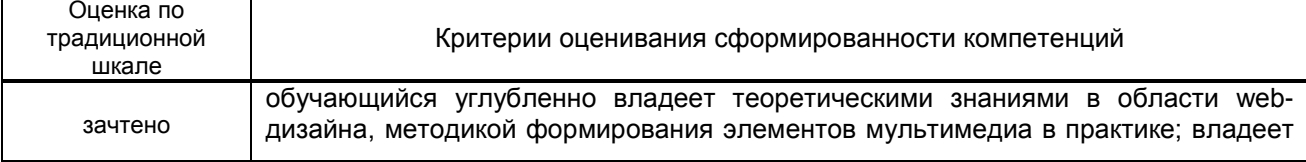

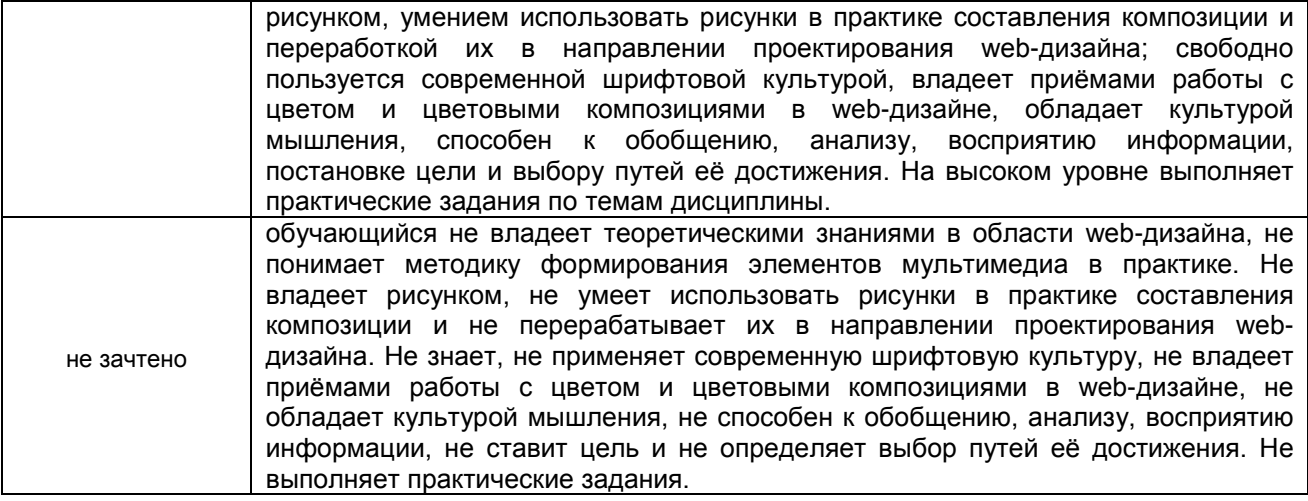

#### **10.2. Типовые контрольные задания или иные материалы, необходимые для оценки знаний, умений, навыков и (или) опыта деятельности, характеризующие этапы формирования компетенций**

#### **10.2.1. Перечень вопросов (тестовых заданий), разработанный в соответствии с установленными этапами формирования компетенций**

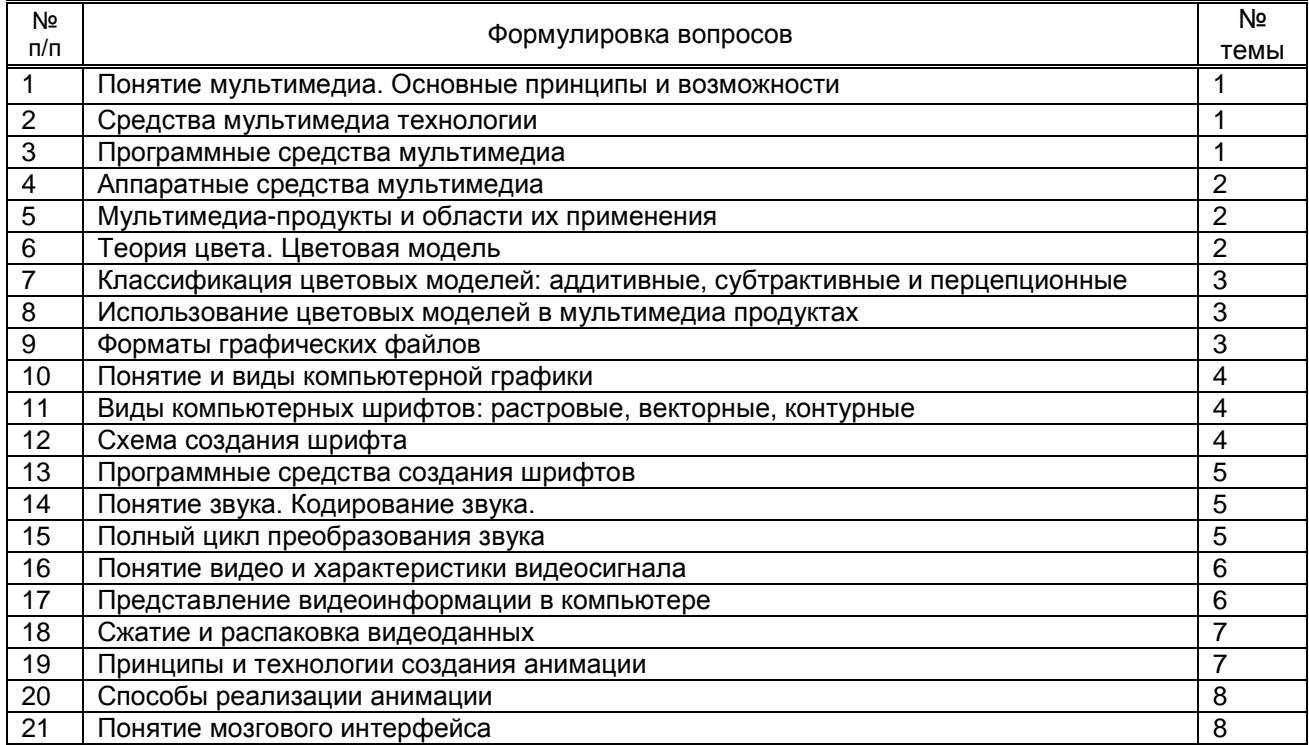

#### **10.2.2. Вариант типовых заданий, разработанных в соответствии с установленными этапами формирования компетенций**

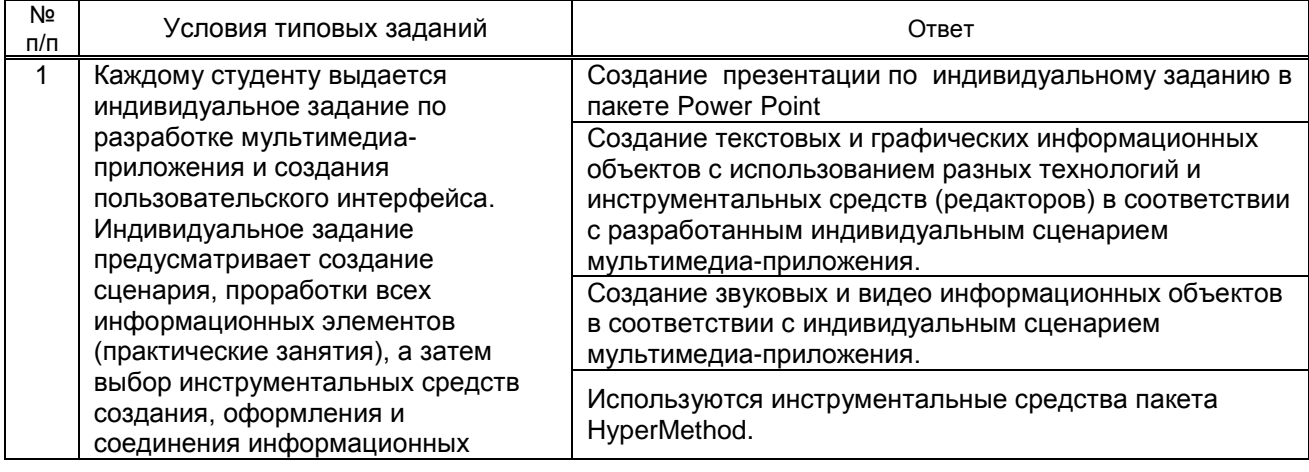

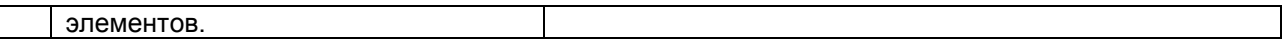

### **10.3. Методические материалы,**

**определяющие процедуры оценивания знаний, умений, владений (навыков и (или) практического опыта деятельности), характеризующих этапы формирования компетенций 10.3.1. Условия допуска обучающегося к сдаче зачета и порядок ликвидации академической задолженности** 

Положение о проведении текущего контроля успеваемости и промежуточной аттестации обучающихся.

**10.3.2. Форма проведения промежуточной аттестации по дисциплине**

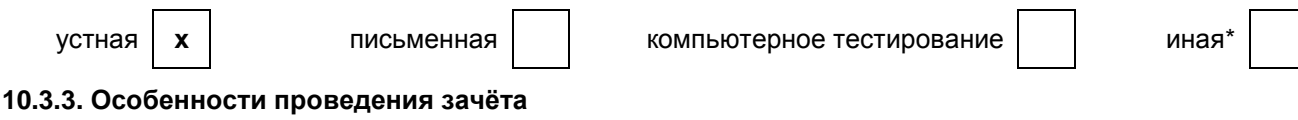

Приветствуется креативный подход к решению поставленных на зачете вопросов Время на подготовку ответа - 10 минут.